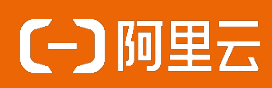

# M905智能商用播放盒产品规格书 Rev. 1.4

阿里云行业与解决方案三部-消费智能终端-云投屏 Cloud Display M905 2023年4月

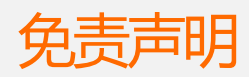

本文提供有关阿里云云投屏的信息,针对本文中相关产品说明,阿里云计算有限公司可 能随时对产品规格和产品描述等做出修改,恕不另行通知。

本产品可能包含某些缺陷或错误,一经发现将收入勘误表,并因此可能导致产品和已出 版的规格有所差异。如客户索取,我们可提供最新的勘误表。本文为提供正确的信息为 出发点,但是阿里云计算有限公司对于本文的使用结果,或者因为使用本文而导致的权 益受损,概不负责。

本文所有的内容不得通过任何途径以任何形式进行复制、翻印、翻译或者传播。 阿里云计算有限公司保留所有权利。

技术支持

技术支持范围

- 1. 本公司产品的软、硬件资源提供情况咨询;
- 2. 本公司产品的软、硬件手册使用过程中遇到的问题;
- 3. 本公司产品的故障判断及售后维修服务。

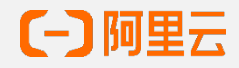

# 更新记录

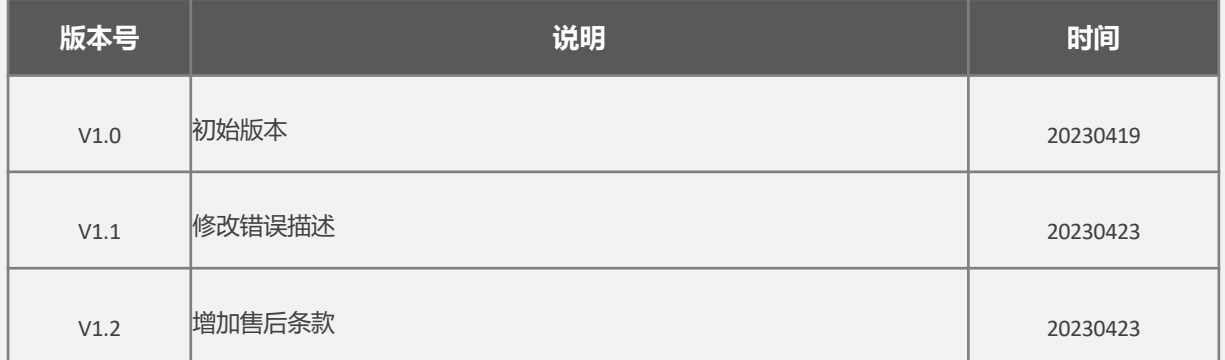

#### 目录

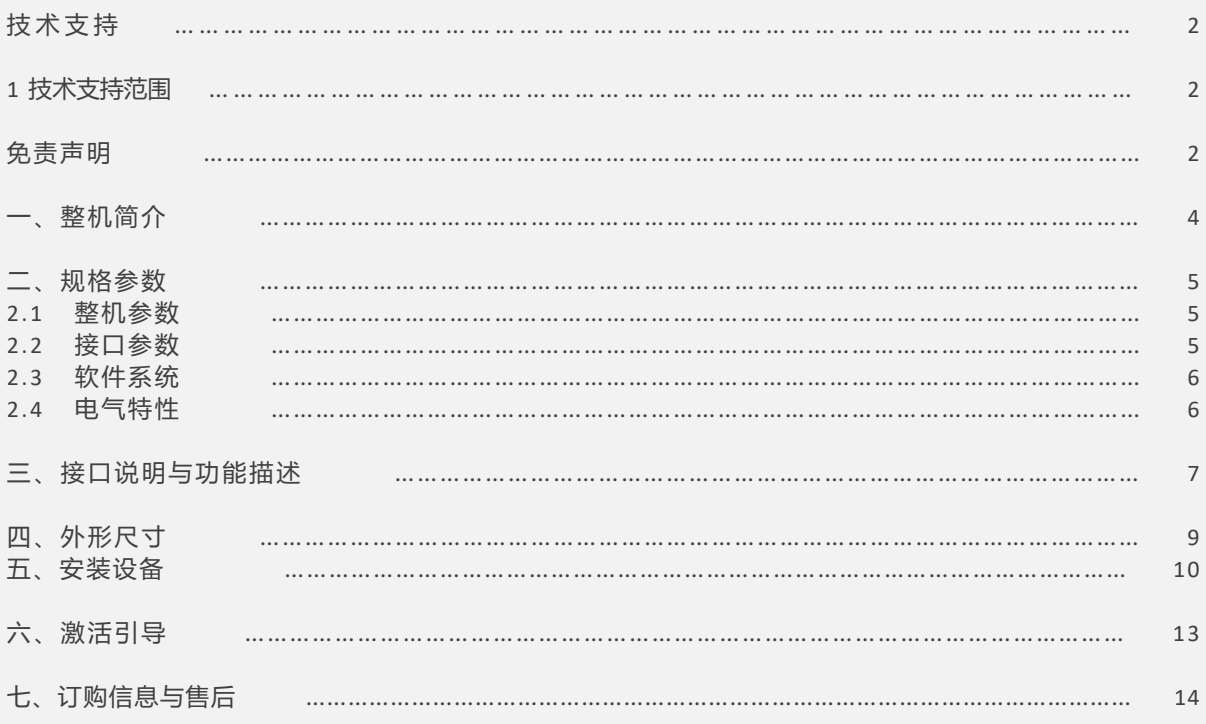

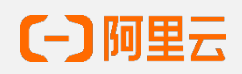

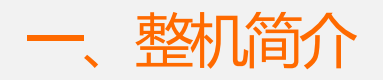

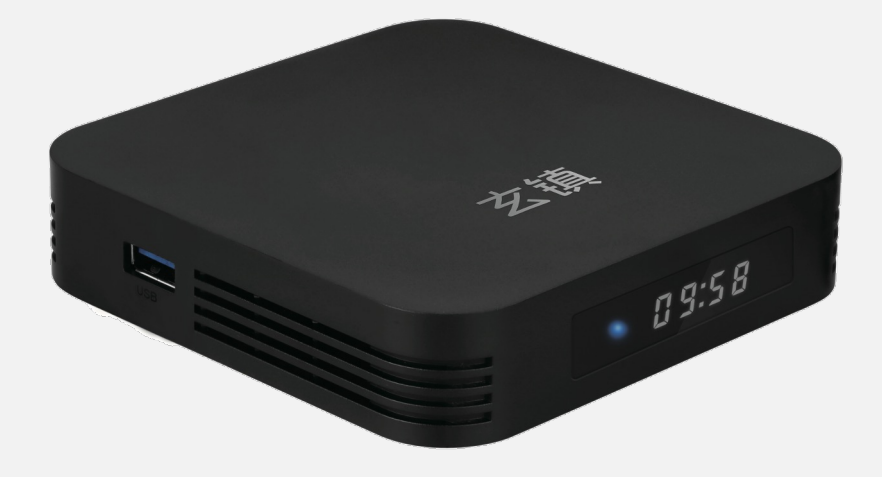

#### 产品特点

M905是阿里云云投屏推出的一款针对旧机改造的商用播放盒子,拥有如下特性:

- 2GB大内存,运行超级流畅。
- 16GB用户内存,扩容空间充裕。
- 1080P 视频播放,最高支持1080P@60帧。
- 双频双天线WIFI (2.4G/5G),信号强劲。
- 蓝牙4.2,支持外置音响系统控制。

#### M905工作环境特性:

- 7\*12小时不间断工作。
- 工作温度范围:0~40°C
- 保存温度范围:-20~75°C

#### 安装尺寸:

- 整机尺寸:100mm\*100mm\*22mm。
- 包装尺寸:145mm\*128mm\*24mm。

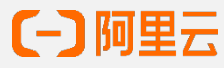

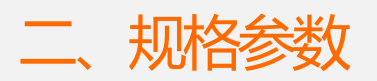

### 2.1 整机参数

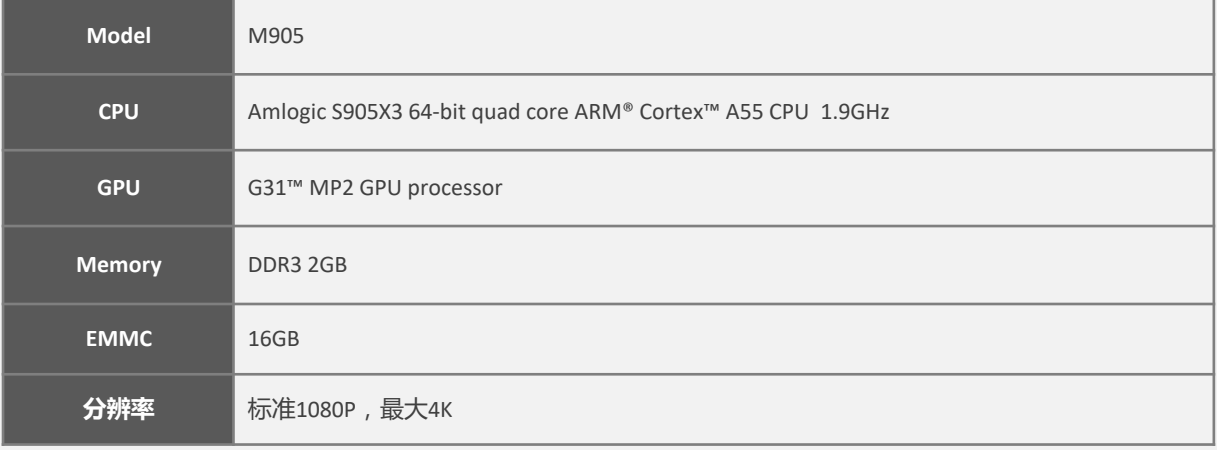

## 2.2 接口参数

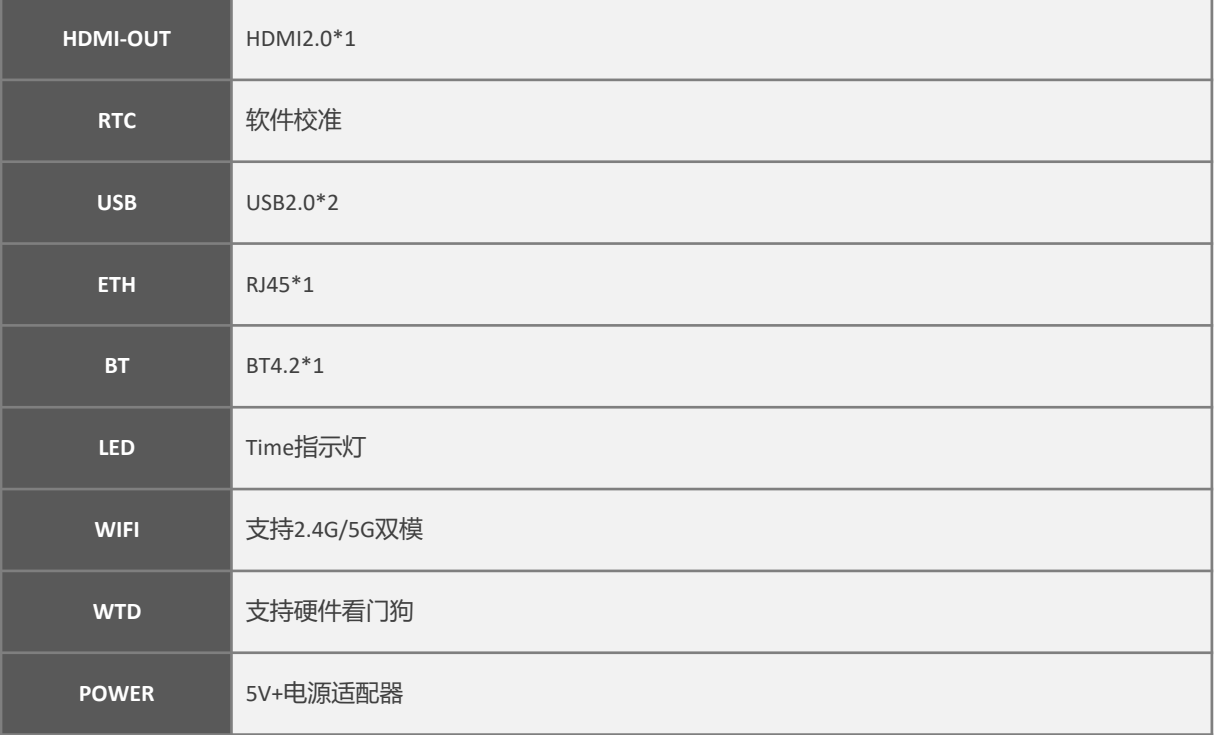

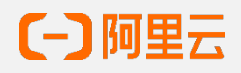

### 2.3 软件系统

**操作系统 Android 9.0**

### 2.4 电气特性

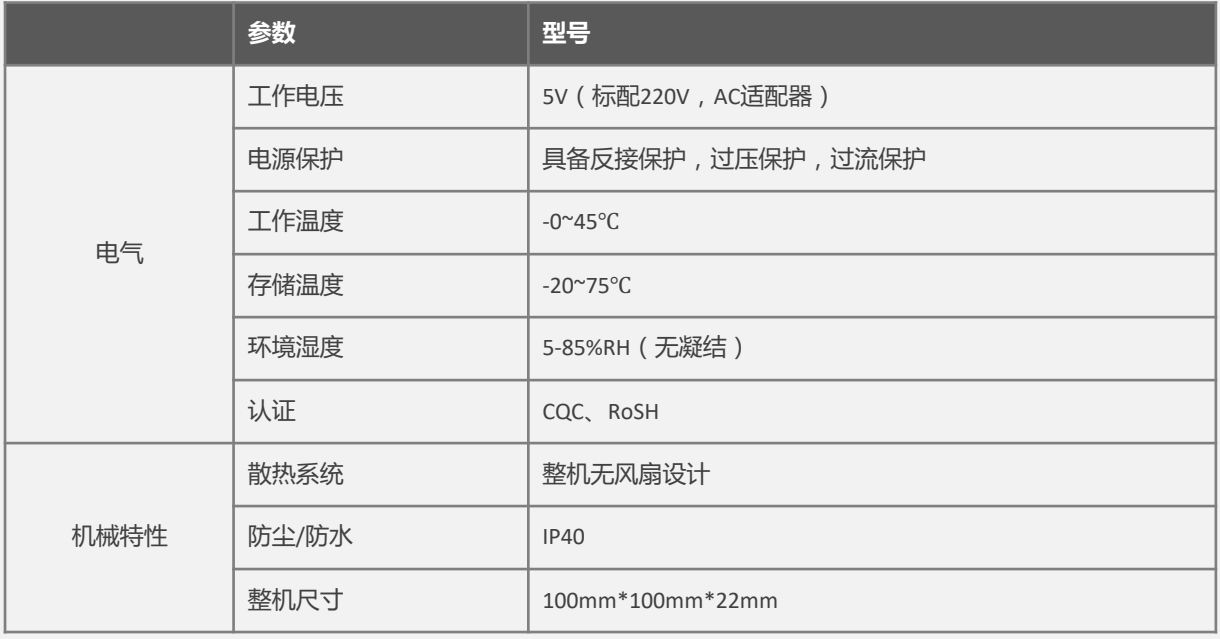

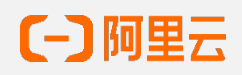

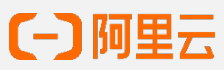

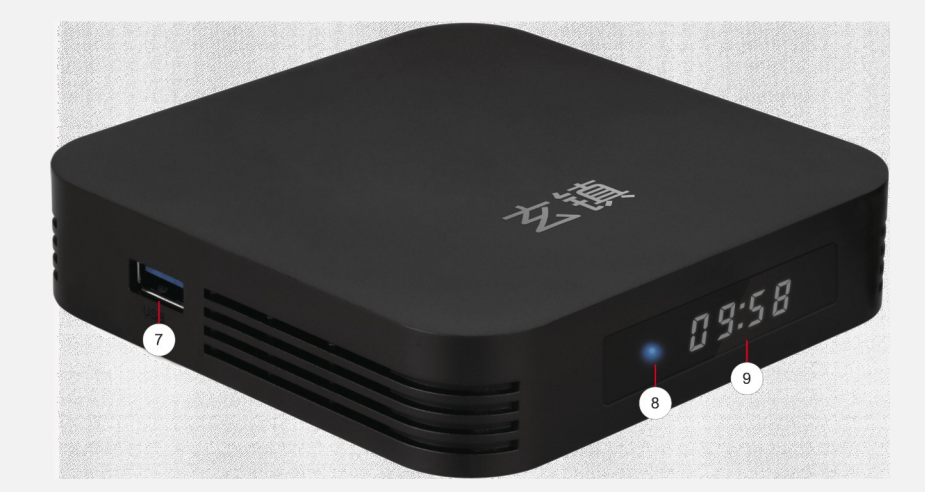

侧面

正面

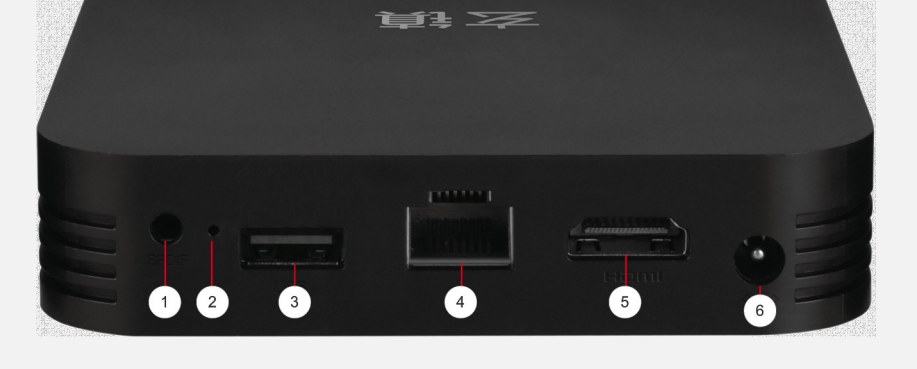

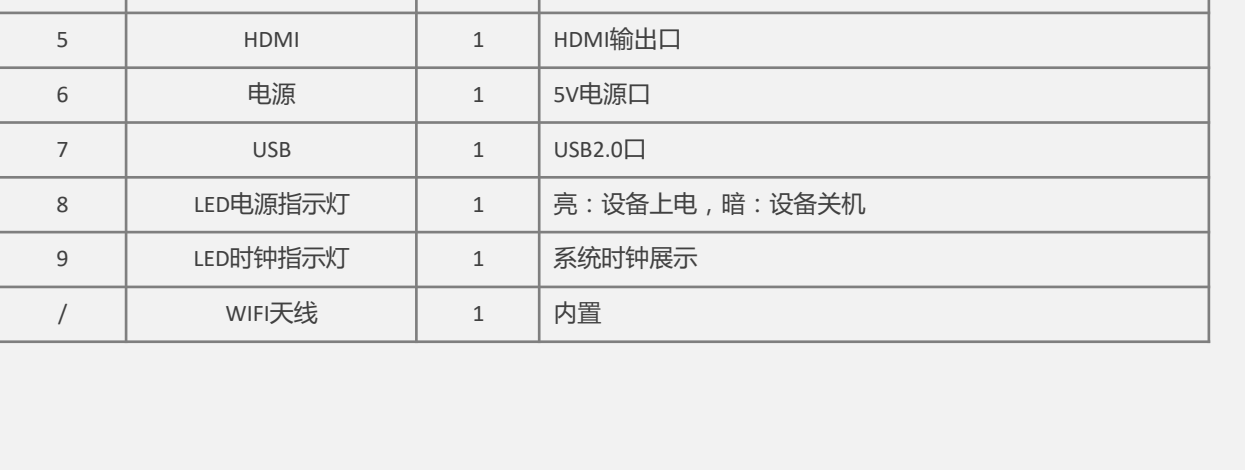

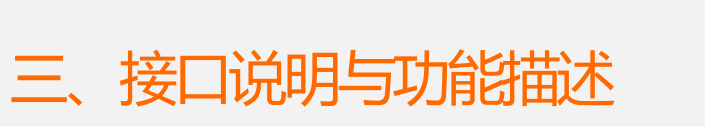

**编号 功能 数量 备注**

1 | MIC | 0 本型号无此配置

2 | 复位 | 1 | 系统复位

 $3 \cup$  USB  $1 \cup$  USB2.0

4 | RJ45 | 1 | 网络口

#### 遥控器按键说明

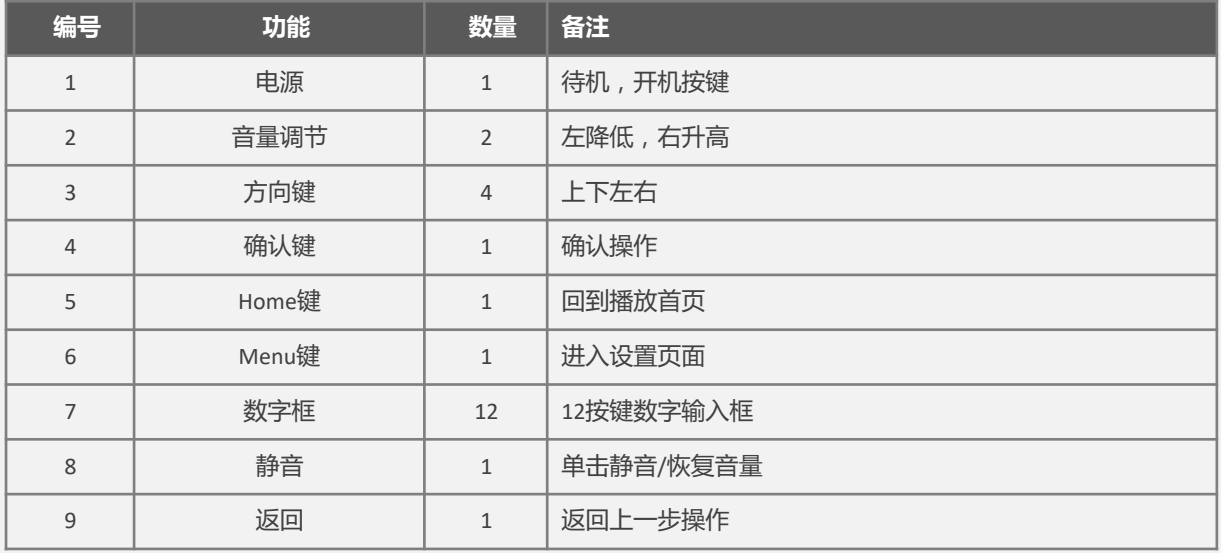

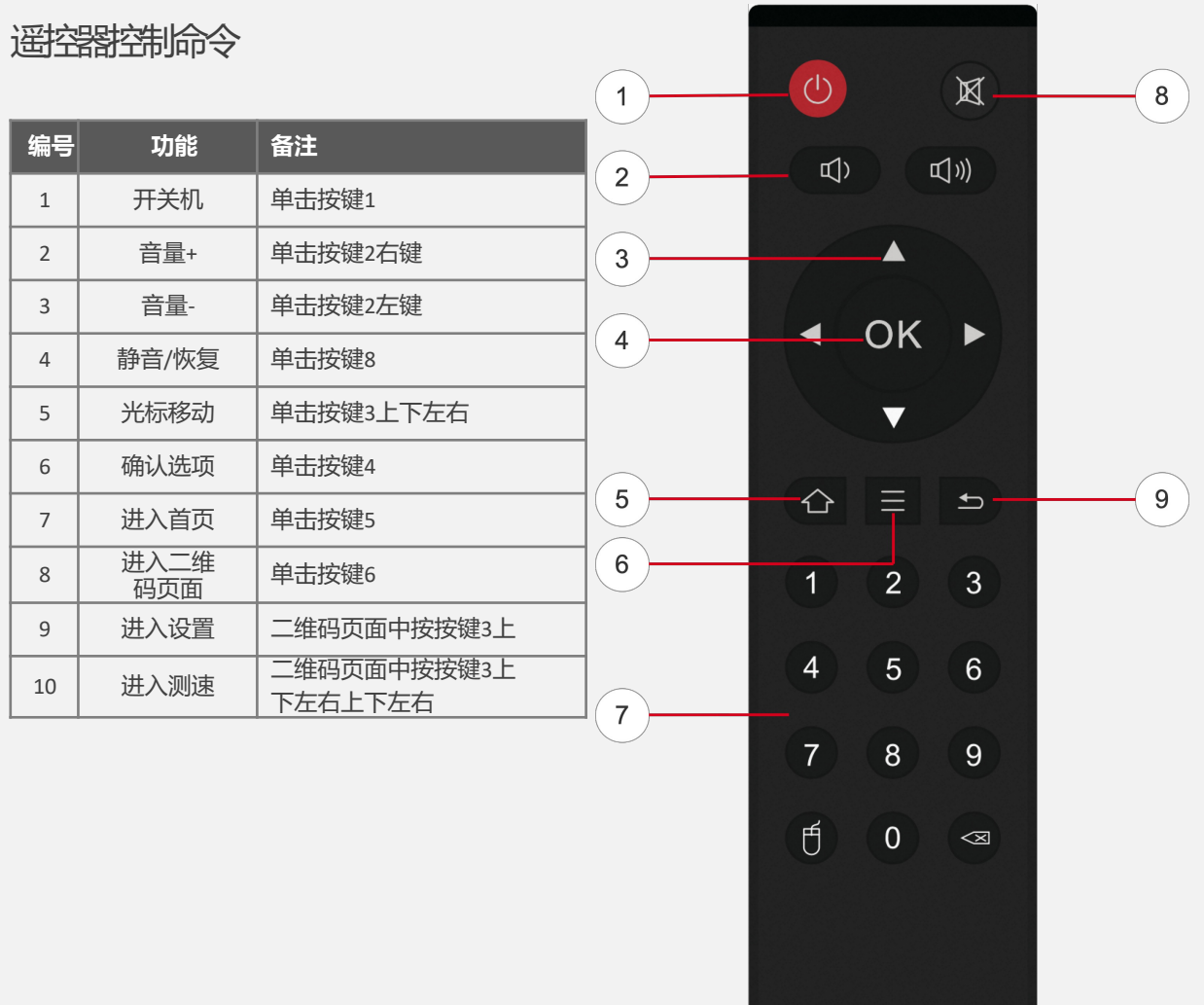

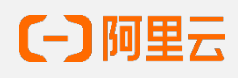

## 四、外形尺寸

设备安装尺寸参考图示,安装方式参考:

- 正面或者背面( ) 较)黏贴不干胶,黏贴在屏幕背面;
- 如需隐藏盒子,平放与屏幕背面;
- 如无需隐藏盒子,平放于自定义位置,以客户感官适宜为主;

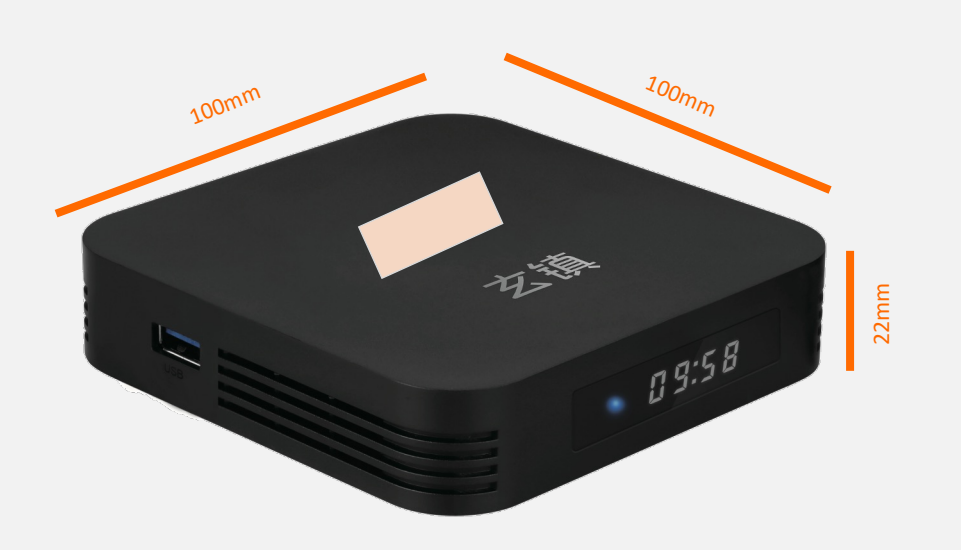

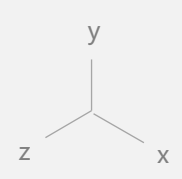

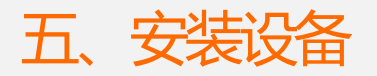

本产品无需外置配置,可独立安装。

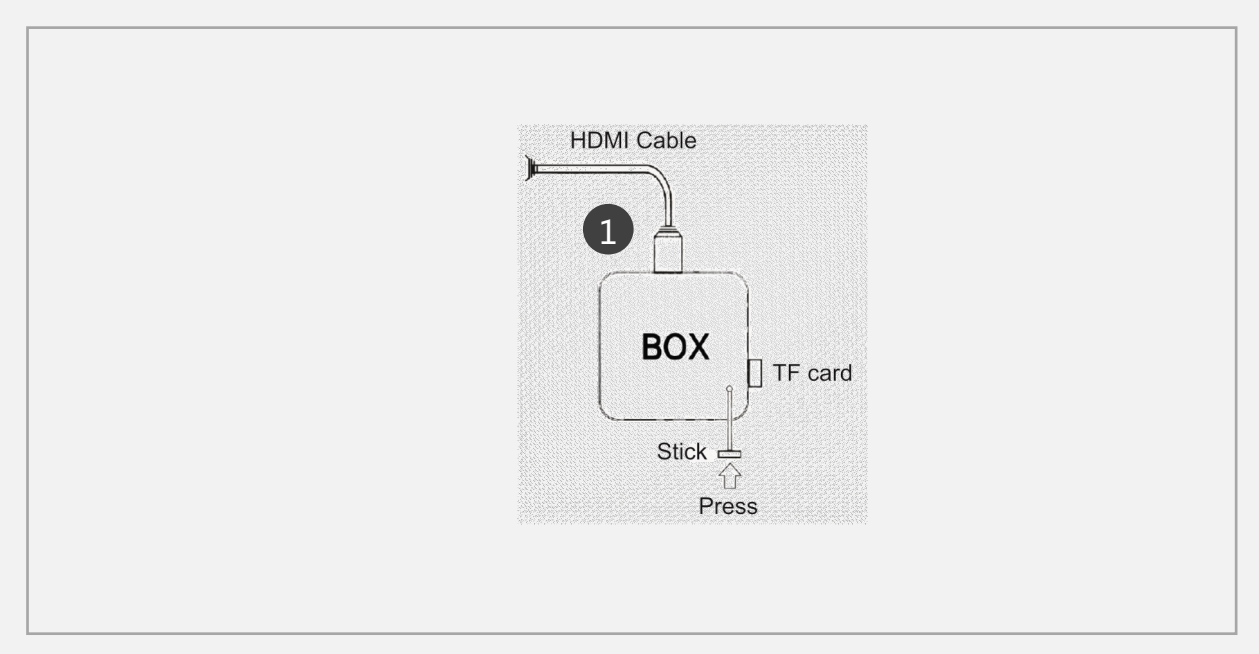

#### 将HDMI连接线插入盒子

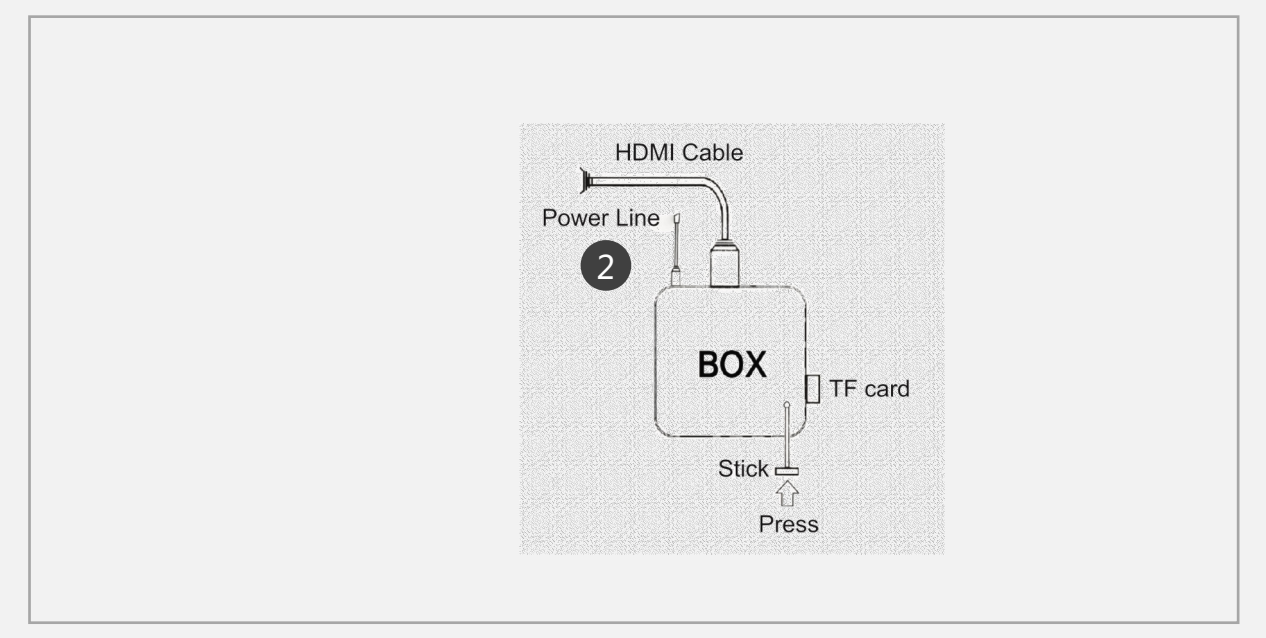

将电源线插入盒子

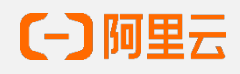

#### 常见硬件故障

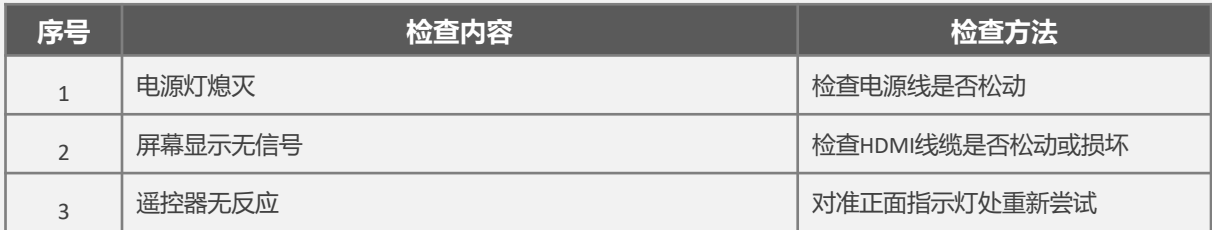

## 常见软件故障

![](_page_10_Picture_72.jpeg)

![](_page_10_Picture_4.jpeg)

![](_page_11_Picture_0.jpeg)

1 首次开机,进入默认设置页面,设置语言和地区,默认中国区与中文。

![](_page_11_Picture_77.jpeg)

如首次开机,未连接固定网络或4G/5G网络,将进入无线网络设置界面。如已连接固定或4G/5G网络,将直接 进入网络测速页面。

![](_page_11_Picture_4.jpeg)

8 已完成设备本身激活流程, 以下将进入扫码绑定流程, 具体参见扫码绑定操作指南。

![](_page_11_Picture_6.jpeg)

2

# 七、订购信息与售后

![](_page_12_Picture_27.jpeg)

![](_page_12_Picture_2.jpeg)